## Page 1 of 2 Printed on 2014-04-24

# **NOKIA** Developer Send data using [RTP/RTCP](http://developer.nokia.com/community/wiki/Send_data_using_RTP/RTCP_API_on_Symbian) API on Symbian

#### Overview

The RTP/RTCP API available in the SDK API Plug-in pack can be used for delivering different types of data between devices. The Real-time Transport Protocol(RTP) is used to send or receive the data and the RTP Control Protocol(RTCP) provides out-ofband statistics and control information for an RTP flow.

## Description

This article demonstrates how to enable RTCP and register an observer for receiving the Receiver report(RR) packet in an RTP session. The receiver report informs the sender about the quality of service. The other RTCP messages that can be exchanged are Sender report(SR), Source description(SDES), End of participation (BYE), and Application-specific message (APP).

Since RTCP streaming is used during an RTP flow, more [information](http://developer.nokia.com/community/wiki/S60_RTP/RTC_API) on starting a RTP session is given in the following link: S60 RTP/RTC API

## Solution

#### **Header Files:**

#include <rtpapi.h> #include <rtpheader.h> #include <RtpDef.h>

#### **Link Against:**

LIBRARY rtpservice.lib

**Enabling RTCP and registering an observer in an RTP session**

```
iRtpId = iRtpSession->CreateSessionL( sessionParam,
                                      localPort,
                                      ETrue, //enable RTCP
                                      NULL ); //Set default RTCP parameters
// Set remote RTCP address
TInt err1 = iRtpSession->SetRemoteRtcpAddress(iRtpId, addr2 );<br>
//Register for RTCP callback
err1 = iRtpSession->RegisterRtcpObserver(iRtpId, *this);
```
**Sending a Receiver Report(RR) to sender:**

iRtpSession->SendRtcpRrPacket(aStreamId); //aStreamId is the TRtpId //of a received RTP packet.

**Receiving the RTCP packet:**

```
void CRTPEngine::RrReceived( TRtpId aStreamId, TRtpSSRC aSSRC )
{
//Log the received parameters
}
```
**Unregistering the RTCP callback and closing the session:**

http://developer.nokia.com/community/wiki/Send\_data\_using\_RTP/RTCP\_API\_on\_Symbian (C) Copyright Nokia 2014. All rights reserved.

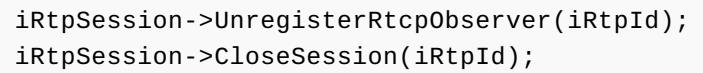

## Example Application

This application sends data packets using RTP and receives feedback about the sent packets using RTCP. [File:RTPTest.zip](http://developer.nokia.com/community/wiki/File:RTPTest.zip)